## SAP ABAP table OIHLHT {Licence allowed handling types}

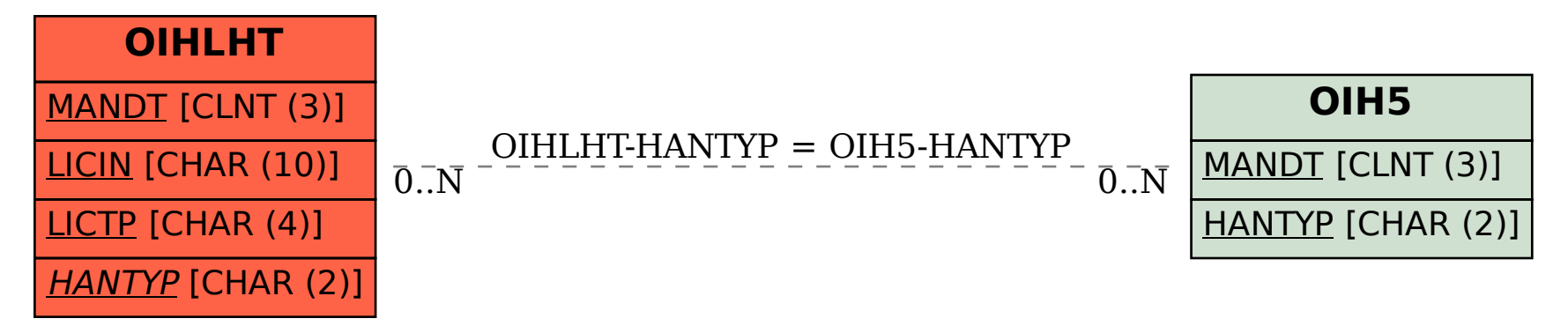